# LOYOLA COLLEGE (AUTONOMOUS), CHENNAI - 600 034

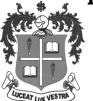

### M.Sc. DEGREE EXAMINATION - COMPUTER SCIENCE

#### SECOND SEMESTER - APRIL 2015

### CS 2826 - WEB PROGRAMMING USING ASP.NET & C#

| Date: 21/04/2015  | Dept. No. | Max.: 100 Marks |
|-------------------|-----------|-----------------|
| Time: 01:00-04:00 |           | l               |

### Part -A (10x2 = 20)

### Answer all the questions:

- 1. What is meant by Intermediate Language?
- 2. Give the syntax for For... Each in C#.
- 3. What is the use of web config file?
- 4. List out the Web Control Events.
- 5. What is the use of View State?
- 6. What is the purpose of CompareValidator?
- 7. List out the ADO.NET Namespaces for SQL Server Data Access.
- 8. What is the use of Paging in Grid View?
- 9. Write the SQL query to perform update operation.
- 10. List any two applications of XML.

#### Part - B (5x8 = 40)

#### Answer all the questions:

11. a) Explain Constructors in C# with suitable Example.

(or

- b) Write notes on data types in C#.
- 12. a) Discuss about the Debugging Commands Available in Break Mode in C#.

(or)

- b) Write a C# program to sort n numbers in ascending order.
- 13. a) How to pass information from one page to another one page using Query String.

(or)

- b) Discuss about the different validation controls.
- 14. a) Write a code to display the record in the Data GridView using Disconnected Data Access.

(or)

- b) Write a Code to insert the data into List Box by getting it from the Textbox and delete the same in the List Box.
- 15. a) Write a procedure and code to load XML document in ASP.NET page.

(or)

b) Discuss about XML codes with suitable example.

## Part - C (2x20 = 40)

# **Answer any TWO question:**

- 16. a) Explain in detail about .NET framework.
  - b) Explain any five different web controls.
- 17. a) Explain with an example about the transfer the content from one page to another page using Session Variable.
  - b) Write a code to display the content of the student table in the TextBox control using Data Reader.
- 18. a) Explain the DML Commands with suitable example.
  - b) Write a code to find out factorial of n numbers by getting the data in the TextBox.

\*\*\*\*\*